Module LEDWriteService.c Revision  $1.0.1$ Description This is a template file for implementing a simple service under the Gen2 Events and Services Framework. Notes History Who What/Why When  $01/16/12$  09:58 jec began of the test that the contract of the contract of the contract of the contract of the contract of the contract of the contract of the contract of the contract of the contract of the contract of t began conversion from TemplateFSM.c /\*--------------------------- Include Files -----------------------------\*/  $/*$  include header files for this state machine as well as any machines at the next lower level in the hierarchy that are sub-machines to this machine  $\star$  / // the common headers for C99 types #include <stdint.h> #include <stdbool.h> // the headers to access the GPIO subsystem #include "inc/hw qpio.h" #include "inc/hw types.h" #include "inc/hw pwm.h" #include "inc/hw memmap.h" #include "driverlib/sysctl.h" #include "inc/hw sysctl.h" #include "ES Port.h" // the headers to access the TivaWare Library #include "driverlib/sysctl.h" #include "driverlib/pin map.h" #include "driverlib/gpio.h" #include "driverlib/timer.h" #include "driverlib/interrupt.h" #include "BITDEFS.H" #include "ES Configure.h" #include "ES Framework.h" #include "LEDWriteService.h" #include "PWM16Tiva.h" #include "ShiftRegisterWrite.h" /\*---------------------------- Module Defines ----------------------------\*/ /\*-------------------------- Module Functions --------------------------\*/ /\* prototypes for private functions for this service. They should be functions relevant to the behavior of this service  $\star$  / /\*--------------------------- Module Variables ---------------------------\*/ // with the introduction of Gen2, we need a module level Priority variable static uint8 t MyPriority; static uint16 t WATER LO = BIT0LO & BIT1LO & BIT2LO; static uint16 t LIGHT LO = BIT3LO & BIT4LO & BIT5LO; static uint16 t HEALTH LO =  $0 \times 00$ FF;

```
static uint16 t ALL LO = 0 \times 0000;
static uint16 t ALL \text{H1} = 0 \times \text{FFF}:
/*---------------------------- Module Code -------------------------------/
Function
   InitLEDWriteService
Parameters
   uint8 t : the priorty of this service
Returns
   bool, false if error in initialization, true otherwise
Description
   Saves away the priority, and does any
   other required initialization for this service
Notes
Author
   J. Edward Carryer, 01/16/12, 10:00
bool InitLEDWriteService(uint8 t Priority)
\{ES Event t ThisEvent;
 MyPriority = Priority;in here you write your initialization code
  // post the initial transition event
 ThisEvent.EventType = ES INIT;
 SR Init();
 SR Write (0x00);
 if (ES PostToService (MyPriority, ThisEvent) == true)
    return true;
 }else
 \left\{ \right.return false;
 \rightarrow\}Function
   PostLEDWriteService
Parameters
   EF_Event ThisEvent, the event to post to the queue
Returns
   bool false if the Enqueue operation failed, true otherwise
Description
   Posts an event to this state machine's queue
Notes
Author
   J. Edward Carryer, 10/23/11, 19:25
bool PostLEDWriteService(ES Event t ThisEvent)
\left\{ \right.return ES PostToService (MyPriority, ThisEvent);
```

```
Function
  RunLEDWriteService
Parameters
  ES Event : the event to process
Returns
 ES Event, ES NO EVENT if no error ES ERROR otherwise
Description
 add your description here
Notes
Author
 J. Edward Carryer, 01/15/12, 15:23
                              ***********************************
ES Event t RunLEDWriteService (ES Event t ThisEvent)
\{ES Event t ReturnEvent;
 ReturnEvent.EventType = ES NO EVENT; // assume no errors
 static uint16 t SRData = 0;
 uint16 t command = 0;
 printf("LED: %d\r\n', SRData);switch (ThisEvent.EventType) {
  case LIGHT CMD:
      command = (uint16 t) ThisEvent. EventParam;
      SRData \&= LIGHT LO;
      SRData | = (command < 3);break;
   case WATER CMD:
      command = (uint16 t) ThisEvent.FventParam;SRData \&= WATER LO;
      SRData | = command;
     break:
   case HEALTH CMD:
      command = (uint16 t) ThisEvent.FventParam;SRData &= HEALTH LO;
      SRData | = (command < 8);break;
   case ALL ON:
      SRData = ALL HI;break;
   case ALL OFF:
      SRData = ALL LO;break;
   default:
     break;
 \}SR Write (SRData) ;
 return ReturnEvent:
\left\{ \right\}private functions
```
 $\overline{\phantom{a}}$ 

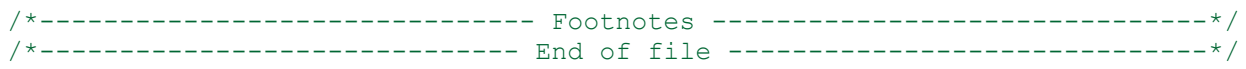